$1/4$ 

## **Table of Contents**

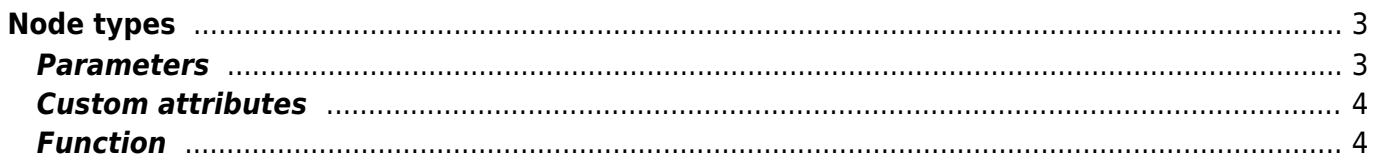

# <span id="page-2-0"></span>**Node types**

A Node type is a blueprint describing a node (a device). Whenever this blueprint is called using the service type a node is instantiated with all of its parameters.

A node type links to a Client type and a Node class. Multiple Node types may be created linking to the same Client type and Node class, allowing for different blueprints to mark exception or to be used as migration scenarios.

### <span id="page-2-1"></span>**Parameters**

 $\sqrt{ }$  Delete  $\sqrt{ }$  Search

Each of the Node types has a set of parameters. Whenever a new Node type is created it is pre populated with several mandatory parameters. The default values can/need to be defined.

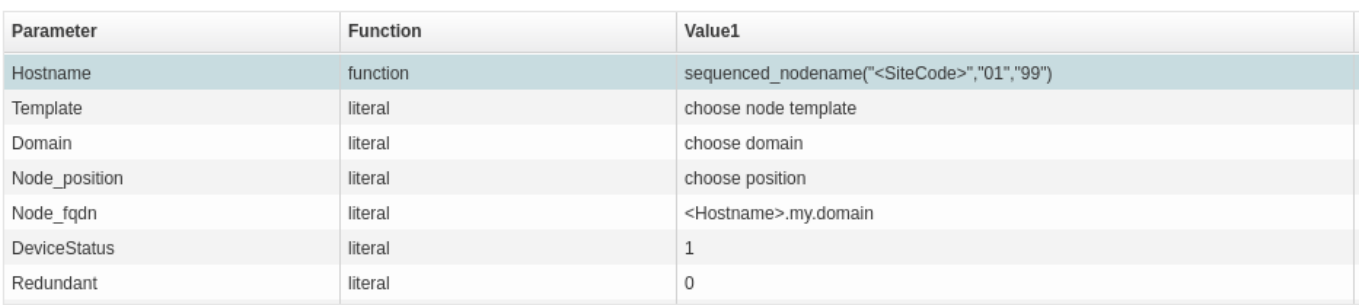

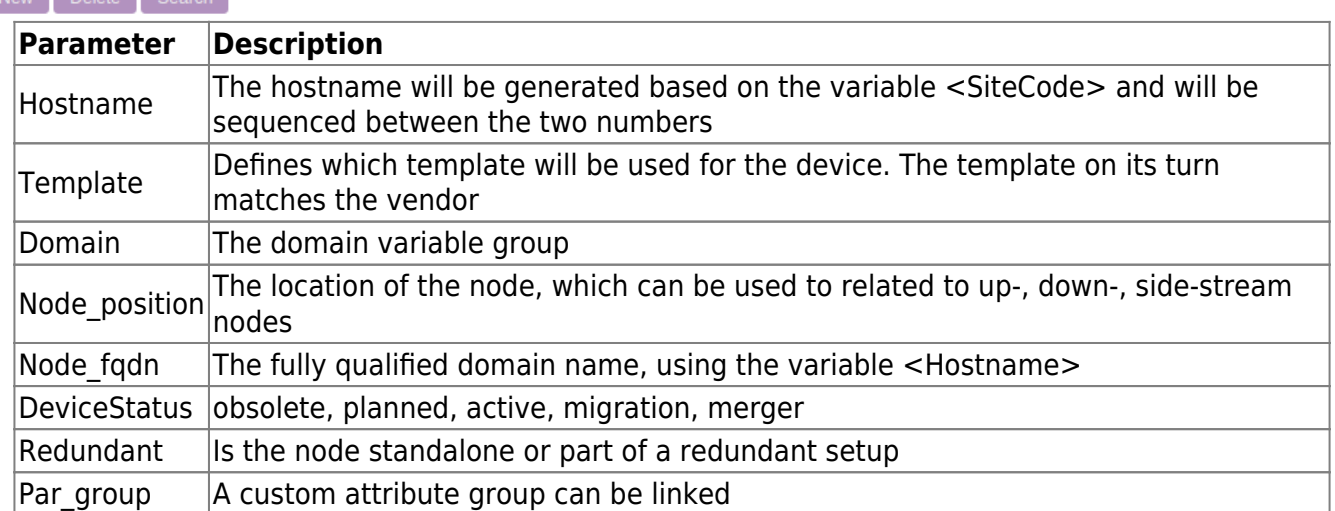

Note that these values will be the defaults whenever a node is instantiated. The values can still be overruled using the service types.

Besides the defaults, additional custom attributes can be created. These can be used inside the templates or can be used as conditional checks for additional configuration.

For example, a variable can be defined "nhrp\_bug". This will have no default value. But the value can be set either using a service type or manually per node. The template could have a conditional configuration line which introduces an extra line of configuration if it matches.

|<nhrp\_bug>| Workaround line of code

### <span id="page-3-0"></span>**Custom attributes**

Additional attributes can be used as mentioned. This will need to be added before they can be used in the node types. Once created a default value may be set either in the Node type or in the custom attribute itself.

#### <span id="page-3-1"></span>**Function**

With each of the parameters the function needs to be defined. The most common one is literal, which uses the value as such, while it does support substitution of variables.

The alternative is function. Currently one function is supported which is sequenced\_nodename. The function takes 3 arguments, a string (could be a variable) and 2 digit with leading zeros. For each of the instantiated nodes it will create a hostname based on the string and a number between the range provided, on a first free basis. Example:

sequenced nodename("<SiteCode>","01","19")

It will use the variable <SiteCode> and find the first free number between 01 and 19. Therefore, if the <Sitecode> was "NLAMS", the first hostname would be "NLAMS01".

If 3 digits are desired, the function needs to be changed to:

sequenced nodename("<SiteCode>","001","019")

From: <https://yce-wiki.netyce.com/> - **Technical documentation**

Permanent link: **[https://yce-wiki.netyce.com/doku.php/menu:design:node\\_models:node\\_types](https://yce-wiki.netyce.com/doku.php/menu:design:node_models:node_types)**

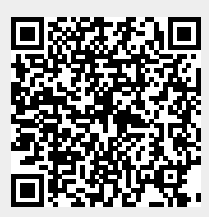

Last update: **2021/10/21 07:59**